## A MATLAB Script for Predicting Equinoxes and Solstices

This document describes a MATLAB script named equsol.m which determines the time of the equinoxes and solstices of the Earth. These events are the times when the apparent geocentric longitude of the Sun is an exact multiple of 90 degrees. This script uses Brent's root-finder and a precision solar ephemeris to calculate these events.

Brent's method requires an objective function that defines the nonlinear equation to be solved. The objective function for the spring and fall equinoxes is the geocentric declination of the Sun. The spring and fall equinoxes occur whenever the geocentric declination of the Sun is less than or equal to a userdefined convergence criterion.

For the summer and winter solstices, the objective function is  $\theta - \lambda_s$ , where  $\theta = 90^\circ$  for the summer solstice,  $\theta = 270^{\circ}$  for the winter solstice, and  $\lambda_s$  is the geocentric longitude of the Sun. The summer and winter solstices occur whenever the difference  $\Delta = \theta - \lambda_s$  is less than or equal to a user-defined convergence criterion.

Brent's method also requires an initial and final time which bounds the root of the objective function. The initial time for the spring equinox is March 15, for the summer solstice June 15, for the fall equinox September 15 and for the winter solstice December 15. For each event, the final time is equal to these initial dates plus 10 days.

The equsol script will prompt you for the calendar year of interest. The following is a typical user interaction with this MATLAB script. Please note that each event is displayed in UTC time.

time of the equinoxes and solstices =================================== please input the calendar year ? **2013** spring equinox ------------- calendar date 20-Mar-2013 UTC time  $11:01:41.257$ summer solstice -------------- calendar date 21-Jun-2013 UTC time 05:03:50.335 fall equinox ----------- calendar date 22-Sep-2013 UTC time 20:43:51.898 winter solstice -------------- calendar date calendar date <br>
UTC time <br>
17:10:59.660

## *Celestial Computing with MATLAB*

The following are the results for this same calendar year using the Multiyear Interactive Computer Almanac (MICA) published by the United States Naval Observatory.

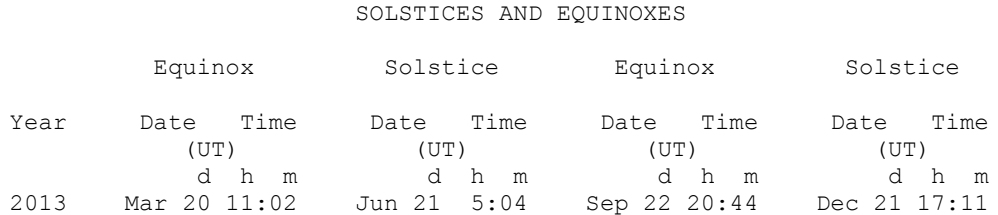

## *Time conversion*

The fundamental time argument for the solar ephemeris function used in this MATLAB script is "ephemeris" time. As implemented here, we assume this time argument to be Barycentric Dynamic Time (TDB). To report the time of these celestial events in Universal Coordinated Time (UTC) or civil time, we need an algorithm to make this time conversion.

The following is the MATLAB source code for a function which iteratively performs this calculation using Brent's root-finding method.

```
function jdutc = tdb2utc (jdtdb)
% convert TDB julian date to UTC julian date
% input
% jdtdb = TDB julian date
% output
% jdutc = UTC julian date 
% Orbital Mechanics with MATLAB
%%%%%%%%%%%%%%%%%%%%%%%%%%%%%%%
global jdsaved
jdsaved = jdtdb;
% convergence tolerance
rtol = 1.0d-8;% set lower and upper bounds
x1 = jdsaved - 0.1;
x2 = jdsaved + 0.1;
% solve for UTC julian date using Brent's method
[xroot, froot] = brent ('jdfunc', x1, x2, rtol);
```

```
jdutc = xroot;
end
```
This function calls the following MATLAB objective function during the calculations.

```
function fx = jdfunc (jdin)% objective function for tdb2utc
% input
% jdin = current value for UTC julian date
% output
% fx = delta julian date
% Orbital Mechanics with MATLAB
88888888888888888888888global jdsaved
tai utc = findleap(jdin);
fx = utc2tdb (jdin, tai utc) - jdsaved;
end
```
Notice that this function requires the findleap function which calculates the number of leap seconds for the current UTC Julian date value. The jdfunc function is computing the difference between the TDB Julian date input by the user and the value computed by the  $u$ tc $2$ tdb MATLAB function. The algorithm has converged whenever this value is less than or equal to the user-defined tolerance rtol.